# **Selection of Scholarships for Underprivileged Students Using the TOPSIS**

**Iman Santoso1\* , John Arthur<sup>2</sup> , Agung Deni Wahyudi<sup>3</sup>**

<sup>1</sup>Faculty of Engineering and Computer Science, Informatika, Universitas Teknokrat Indonesia, Lampung, Indonesia

<sup>2</sup>Faculty of Science, IT & Mathematical Science Department, Methodist University College Ghana, Accra, Ghana

<sup>3</sup>Faculty of Engineering and Computer Science, Information System, Universitas Teknokrat Indonesia, Lampung, Indonesia

Email: <sup>1\*</sup>iman\_santoso@teknokrat.ac.id, <sup>2</sup>johnarthur2116@gmail.com, <sup>3</sup>agung.wahyudi@teknokrat.ac.id Corresponding email

Abstract−Scholarships that will be given to someone must have conditions, including, the scholarship recipient is a person who is less well off economically or financially, the prospective scholarship recipient has achievements, especially in the field of interest or has a contribution to social activities, but it all depends on the institution involved. give it. Technique for Order Preference by Similarity to Ideal Solution (TOPSIS) with the concept that the best chosen alternative not only has the shortest distance from the positive ideal solution, but also has the longest distance from the negative ideal solution. The results of the calculation of the selection of scholarships for underprivileged students using the Technique for Order of Preference by Similarity to Ideal Solution method are obtained for rank 1 with a preference value of 0.7749 is Cassandra student, rank 2 with a preference value of 0.7587 is John's student, rank 3 with a preference value of 0.5569 is Gonzales students, rank 4 with a preference value of 0. 4788 is Maria's student, ranked 5th with a preference value of 0. 4547 is Moriera's student

**Keywords**: Scholarships, Selection, Achievements, Students, TOPSIS.

### **1. INTRODUCTION**

Every scholarship that will be given to someone must have conditions, including, the recipient of the scholarship is a person who is less well off economically or financially, the prospective scholarship recipient has achievements, especially in the field of interest or has a contribution to social activities, but it all depends on the institution. who gave it [1],[2]. The scholarship program for underprivileged children is a program to help pay [3];[4];[5] finance children whose parents are not / economically disadvantaged so that the child can continue his education . The high number of dropouts and not being able to continue their education stems more from economic problems, because many school-aged people come from poor families [6],[7].

SPK (Decision Support System) is generally defined as a system that is able to provide bai, problem solving and communication capabilities for semi-structured problems. In particular, SPK is defined as a system that supports the work of a manager or a group of managers in solving semi-structured problems by providing information or proposals towards certain decisions. TOPSIS is a category of Multi-Criteria Decision Making (MCDM), which is a decision-making technique of several alternative options available, especially MADM (Multi Attribute Decision Making). TOPSIS aims to determine both positive ideal solutions and negative ideal solutions. The positive ideal solution maximizes the benefit criterion and minimizes the cost criterion, while the negative ideal solution maximizes the cost criterion and minimizes the benefit criterion. Decision Support System is a software product that was developed specifically to assist in the decision-making process [8],[9]. As the name implies, the purpose of using this system is as a second opinion or information source that can be used as consideration before deciding on certain policies [10];[11].

The decision-making system includes four stages that are interconnected and sequential, namely Intelligence is the process of tracing and detecting the scope of problems and the process of recognizing problems. Input data is obtained, processed, and tested in order to identify problems [12];[13];[14]. Design is the process of finding and developing alternatives. This stage includes the process of understanding the problem, deriving solutions and testing the feasibility of the solution [15]. Choice is the process of choosing among various alternative actions that may be carried out . This stage includes searching, evaluating, and recommending suitable solutions for the model that has been made. The solution of the model is a specific value for the outcome variable in the selected alternative [16]–[18]. Implementation is the implementation stage of the decisions that have been taken. At this stage, it is necessary to arrange a series of planned actions, so that the results of decisions can be monitored and adjusted if improvements are needed [19]–[21].

Technique for Order Preference by Similarity to Ideal Solution (TOPSIS) with the concept that the best chosen alternative not only has the shortest distance from the positive ideal solution, but also has the longest distance from the negative ideal solution [22],[23]. In general, the TOPSIS procedure follows the steps, namely

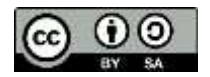

making a normalized decision matrix, creating a weighted normalized decision matrix, determining a positive ideal solution matrix and a negative ideal solution matrix, determining the distance between the values of each alternative and a positive ideal solution matrix and a negative ideal solution matrix. , and define a reference value for each alternative [24],[25]. Topsis is based on the concept that the best chosen alternative not only has the shortest distance from the positive ideal solution, but also has the longest distance from the negative ideal solution. This concept is widely used in several MADM models to solve practical decision problems [26], [27].

## **2. RESEARCH METHODS**

### **2.1 Research Stages**

There are several stages of this research that must be carried out to find the link between one criterion and another by going through several stages starting from problem analysis, research objects, data collection, analytical methods used and implementation results.

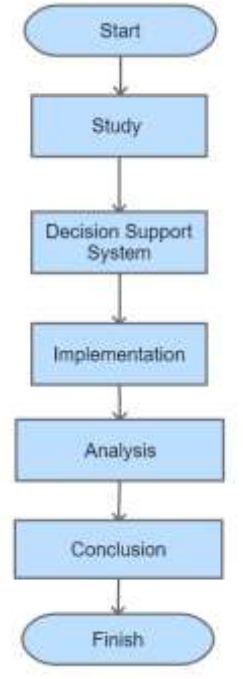

**Figure 1.** Research Stages

1. Study

Studies to formulate background problems to be discussed such as analyzing problems, studying some literature and analyzing data that will be used as research samples.

- 2. Decision Support System Identify the problems found. Next, describe it to find solutions to problems by processing data using the Technique for Order of Preference by Similarity to Ideal Solution method.
- 3. Implementation

After getting the results of the solutions that have been found. So implementation is needed to get the results of the analysis in accordance with system needs and user needs.

4. Analysis Results

The results of the analysis are the final results of calculations using the Technique for Order of Preference by Similarity to Ideal Solution based on a system that has been designed to produce a decision in the Selection of Scholarships for Underprivileged Students.

#### **2.2 Application of TOPSIS Method**

TOPSIS considers both the distance to the ideal solution and the distance to the negative ideal solution by taking the close relationship to the ideal solution [28]–[30]. By comparing the two the order of choice can be determined. The steps taken in solving the problem using the TOPSIS method are as follows:

1. TOPSIS requires a performance rating of each alternative A\_i on each normalized C\_j criterion, namely:

$$
ij = \frac{x_{ij}}{\sqrt{\sum_{i=1}^{m} x_{ij}^2}}
$$
 ;*dengan i=1,2,...,m; dan j=1,2,...,n.* (1)

2. The positive ideal solution  $A^{\wedge}$  and the negative ideal solution  $A^{\wedge}$ - can be determined based on the normalized weight rating (y\_ij) as;

$$
y_{ij} = W_i r_{ij}
$$
 ; with i= 1,2,...,m; and j=1,2,...,n.  
\n $A^+ = (y_1^+, y_2^+, \dots, y_n^+);$   
\n $A^- = (y_1^-, y_2^-, \dots, y_n^-);$ 

with

 $y_j^+$  = { max  $y_{ij}$ ; if j is a profit attribute

{ min  $y_{ij}$ ; if j is the cost attribute

 $y_j^-$  = { min  $y_{ij}$ ; if j is a profit attribute

{ max  $y_{ij}$ ; if j is the cost attribute

 $J = 1, 2, \ldots, n$ .

 $\boldsymbol{\gamma}$ 

3. The distance between alternative Ai and the positive ideal solution is formulated as:

$$
D_i^+ = \sqrt{\sum_{j=1}^n (y_i^+ - y_{ij})^2}; \quad i = 1, 2, ..., m
$$
 (2)

The distance between alternative  $A$ <sup> $\parallel$ </sup>  $\perp$  and the negative ideal solution is formulated as:

$$
D_i^- = \sqrt{\sum_{j=1}^n (y_{ij} - y_i^-)^2}; \quad i = 1, 2, ..., m
$$
 (3)

4. The reference value for each alternative V\_i is given as:

$$
V_{i} = \frac{D_i^-}{D_{i+D_i^+}^-} ; i = 1, 2, \dots, m. \tag{4}
$$

- 5. A larger value of  $V_i$  indicates that alternative  $A_i$  is preferred..
- 6. TOPSIS requires a performance rating of each alternative A\_i on each normalized C\_j criterion, namely:

$$
r_{ij} = \frac{x_{ij}}{\sqrt{\sum_{i=1}^{m} x_{ij}^2}}
$$
 ;*dengan i=1,2,...,m;dan j=1,2,...,n*. (6)

7. The positive ideal solution  $A^{\wedge}$  and the negative ideal solution  $A^{\wedge}$  can be determined based on the normalized weight rating (y\_ij) as;

$$
y_{ij} = W_i r_{ij}
$$
 ; with i= 1,2,...,m; and j=1,2,...,n.  
\n $A^+ = (y_1^+, y_2^+, \dots, y_n^+);$   
\n $A^- = (y_1^-, y_2^-, \dots, y_n^-);$ 

with

 $y_j^+$  = { max  $y_{ij}$ ; if j is a profit attribute

{ min  $y_{ij}$ ; if j is the cost attribute

 $y_j^-$  = { min  $y_{ij}$ ; if j is a profit attribute

{ max  $y_{ij}$ ; if j is the cost attribute

 $J = 1, 2, \ldots, n$ .

8. The distance between alternative Ai and the positive ideal solution is formulated as:

$$
D_i^+ = \sqrt{\sum_{j=1}^n (y_i^+ - y_{ij})^2}; \quad i = 1, 2, ..., m
$$
 (8)

The distance between alternative  $A$ <sup> $\parallel$ </sup>  $\perp$  and the negative ideal solution is formulated as:

$$
D_i^- = \sqrt{\sum_{j=1}^n (y_{ij} - y_i^-)^2}; \quad i = 1, 2, ..., m
$$
 (9)

9. The reference value for each alternative V<sub>i</sub> is given as:

$$
V_{i} = \frac{D_i^-}{D_{i+D_i^+}^-}; i = 1, 2, \dots, m. \tag{10}
$$

Value  $V_i$  the larger one shows that alternative  $A_i$  preferred.

## **3. RESULTS AND DISCUSSIONS**

At this point, a decision support system is developed to identify scholarship recipients for disadvantaged students using the Topsis method. Once the computation is done with a system, specifically the execution of the system execution, check the final result of the Topsis calculation on the system with manual calculations performed by the user

### **3.1 Create a Xij matrix consisting of m alternatives and n criteria**

Create an evaluation matrix consisting of m alternatives and n criteria, with the intersection of each alternative and criterion given as  $x_i$ , therefore we have a matrix  $(x_i)$  mx

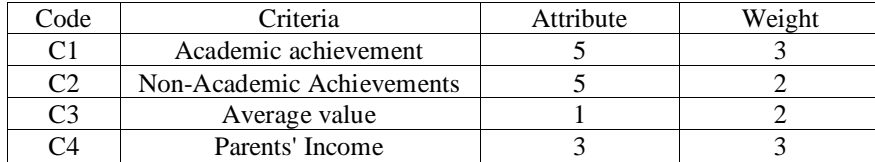

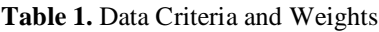

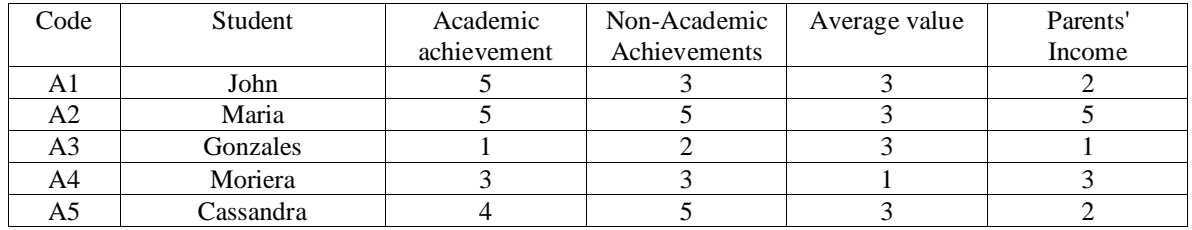

#### **Table 2.** Data Criteria and Weights

### **3.2 Creating a normalized decision matrix**

The first stage of normalization is squaring each matrix value from the value of each student

**Table 3.** First Stage of Normalization

| Kode           |            | $\mathcal{C}$ | C <sub>3</sub> | $C_4$      |
|----------------|------------|---------------|----------------|------------|
| A <sub>1</sub> | $5^2 = 25$ | $3^2 = 9$     | $3^2 = 9$      | $2^2 = 4$  |
| A2             | $5^2 = 25$ | $5^2 = 25$    | $3^2 = 9$      | $5^2 = 25$ |
| A3             | $1^2 = 1$  | $2^2 = 4$     | $3^2 = 9$      | $1^2 = 1$  |
| A4             | $3^2 = 9$  | $3^2 = 9$     | $1^2 = 1$      | $3^2 = 9$  |
|                | $4^2 = 16$ | $5^2 = 25$    | $3^2 = 9$      | $2^2 = 4$  |

The second stage of normalization is to find the root of the total squared value of each criterion.

| Code           | Calculation                   | Total  |
|----------------|-------------------------------|--------|
| C <sub>1</sub> | $\sqrt{25} + 25 + 1 + 9 + 16$ | 8.8178 |
| C2             | $\sqrt{9} + 25 + 4 + 9 + 25$  | 8.4853 |
| C <sub>3</sub> | $\sqrt{9} + 9 + 9 + 1 + 9$    | 6.0828 |
| C4             | $\sqrt{4} + 25 + 1 + 9 + 4$   | 6.5574 |

**Table 4.** Second Stage Total Score

The third stage of normalization is to divide each element of the x<sub>ij</sub> matrix with the results of the table above.

| Code | C <sub>1</sub>      | C2                  | C <sub>3</sub>      | C4                  |
|------|---------------------|---------------------|---------------------|---------------------|
| A1   | $5/8.7178 = 0.5735$ | $3/8.4853 = 0.3536$ | $3/6.0828 = 0.4932$ | $2/6.5574 = 0.305$  |
| A2   | $5/8.7178 = 0.5735$ | $5/8.4853 = 0.5893$ | $3/6.0828 = 0.4932$ | $5/6.5574 = 0.7625$ |
| A3   | $1/8.7178 = 0.1147$ | $2/8.4853 = 0.2357$ | $3/6.0828 = 0.4932$ | $1/6.5574 = 0.1525$ |
| A4   | $3/8.7178 = 0.3441$ | $3/8.4853 = 0.3536$ | $1/6.0828 = 0.1644$ | $3/6.5574 = 0.4575$ |
| A5.  | $4/8.7178 = 0.4588$ | $5/8.4853 = 0.5893$ | $3/6.0828 = 0.4932$ | $2/6.5574 = 0.305$  |

**Table 5.** Stage Three Normalization Results

## **3.3 Creating Weighted Normalization**

The first step in calculating the weighted normalization is to divide each criterion weight by the total weight of the criteria.

| Kode                               | Perhitungan   | <b>Bobot</b> |
|------------------------------------|---------------|--------------|
| $\mathbf{C}$                       | $3/(3+2+2+3)$ | 0.3          |
| $\left\langle \cdot \right\rangle$ | $2/(3+2+2+3)$ | 02           |
| ር3                                 | $2/(3+2+2+3)$ | 02           |
|                                    | $3/(3+2+2+3)$ | $(1)$ $\sim$ |

**Table 6.** First Stage of Weighted Normalization

The second step is to multiply the normalized matrix by the normal weight above.

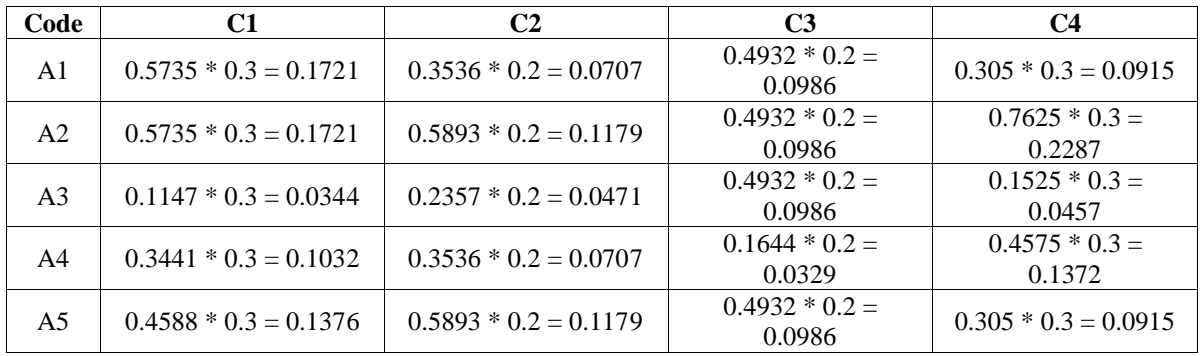

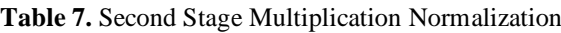

## **3.4 Creating the Ideal Solution**

Calculation of the ideal solution according to the attributes of each criterion, namely:

- 1. **Academic Achievement Criteria** (benefits) Positive Ideal Solution = max(0.1721, 0.1721, 0.0344, 0.1032, 0.1376) = 0.1721 Negative Ideal Solution = min(0.1721, 0.1721, 0.0344, 0.1032, 0.1376) = 0.0344
- 2. **Non-Academic Achievement Criteria** (benefits)) Positive Ideal Solution = max(0.0707, 0.1179, 0.0471, 0.0707, 0.1179) = 0.1179 Negative Ideal Solution = min(0.0707, 0.1179, 0.0471, 0.0707, 0.1179) = 0.0471
- 3. **Criteria Average Score** (benefit)) Positive Ideal Solution = max(0.0986, 0.0986, 0.0986, 0.0329, 0.0986) = 0.0986 Negative Ideal Solution = min(0.0986, 0.0986, 0.0986, 0.0329, 0.0986) = 0.0329
- 4. **Parent's Income Criteria** (cost) Positive Ideal Solution = min(0.091 Parent's Income Criteria 5, 0.2287, 0.0457, 0.1372, 0.0915) = 0.0457 Negative Ideal Solution = max(0.0915, 0.2287, 0.0457, 0.1372, 0.0915) = 0.2287

#### **3.5 Creating the Ideal Solution Distance**

The first step in calculating the ideal solution distance is to square the difference between the weighted normalization matrix and the positive and negative ideal solutions

| Code           | C1                        | C2                      | C3                      | C4                      |
|----------------|---------------------------|-------------------------|-------------------------|-------------------------|
| A1             | $(0.1721 - 0.1721)^{2} =$ | $(0.0707 - 0.1179)^2 =$ | $(0.0986 - 0.0986)^{2}$ | $(0.0915 - 0.0457)^2$   |
|                |                           | 0.0022                  | $= 0$                   | $= 0.0021$              |
| A <sub>2</sub> | $(0.1721 - 0.1721)^{2} =$ | $(0.1179 - 0.1179)^2 =$ | $(0.0986 - 0.0986)^{2}$ | $(0.2287 - 0.0457)^{2}$ |
|                |                           |                         | $= 0$                   | $= 0.0335$              |
| A3             | $(0.0344 - 0.1721)^{2} =$ | $(0.0471 - 0.1179)^2 =$ | $(0.0986 - 0.0986)^2$   | $(0.0457 - 0.0457)^{2}$ |
|                | 0.0189                    | 0.005                   | $= 0$                   | $= 0$                   |
| A4             | $(0.1032 - 0.1721)^{2} =$ | $(0.0707 - 0.1179)^2 =$ | $(0.0329 - 0.0986)^{2}$ | $(0.1372 - 0.0457)^2$   |
|                | 0.0047                    | 0.0022                  | $= 0.0043$              | $= 0.0084$              |

**Table 8.** Positive Ideal Solution Distance

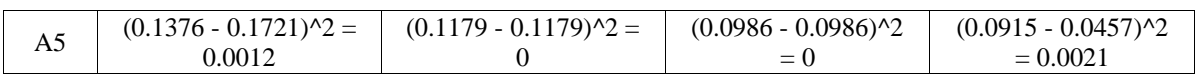

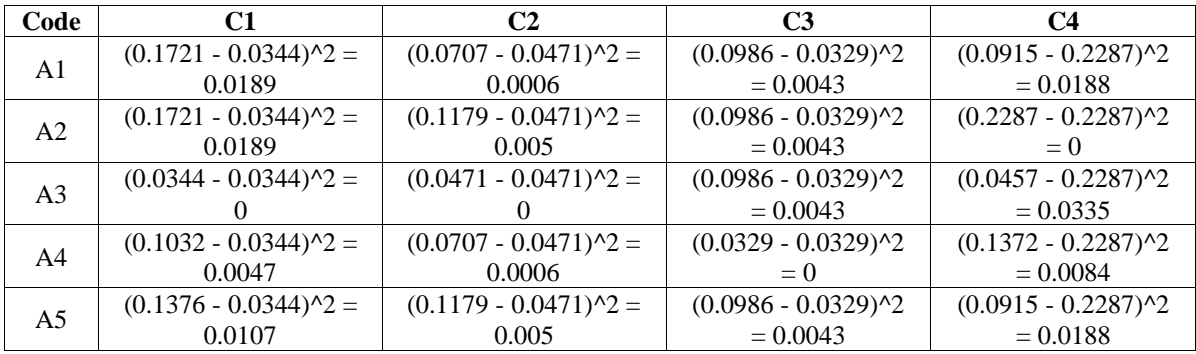

#### **Table 9.** Negative Ideal Solution Distance

The second step is to calculate the ideal solution distance is to root the total value of the table above (positive and negative) for each alternative. The results and calculations can be seen in the following table:

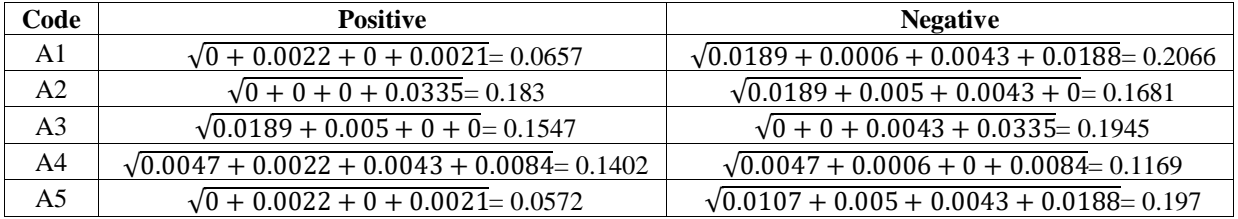

#### **Table 10.** Ideal Solution Distance

#### **3.6 Creating Preference Values.**

The calculation of the preference value based on the distance of the positive and negative ideal solutions, namely:

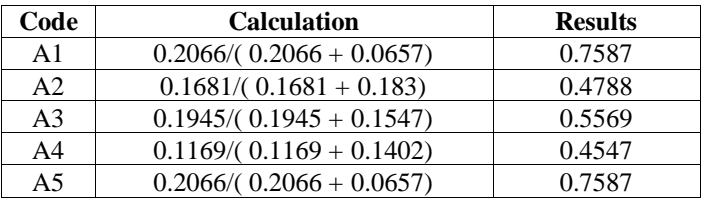

#### **Table 11.** Preference Value

### **3.7 Ranking**

The ranking is based on the value of the greatest preference of each student, namely

## **Table 12.** Ranking

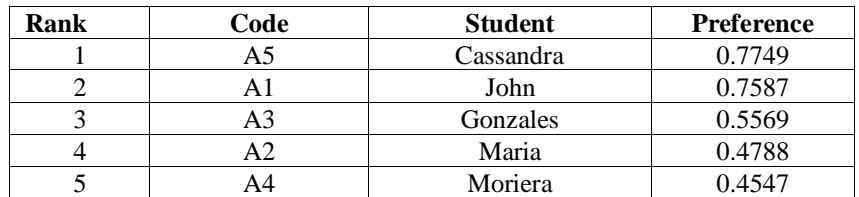

Based on the results of calculations using the TOPSIS method, it is obtained that rank 1 with a preference value of 0.7749 is Cassandra's student, rank 2 with a preference value of 0.7587 is John's student, rank 3 with a preference value of 0.5569 is a Gonzales student, rank 4 with a preference value of 0. 4788 is a student Maria, ranked 5 with a preference value of 0. 4547 is a Moriera student. So based on these results, a ranking of underprivileged scholarships is obtained based on the ranking order above.

#### **3.8 System Test Results**

System testing is the most important thing that aims to find errors or deficiencies in the software being tested. The testing technique used is Black Box testing. testing focuses on the functional requirements of the software [9], [10]. The results of testing the use of the system can be seen in the following table::

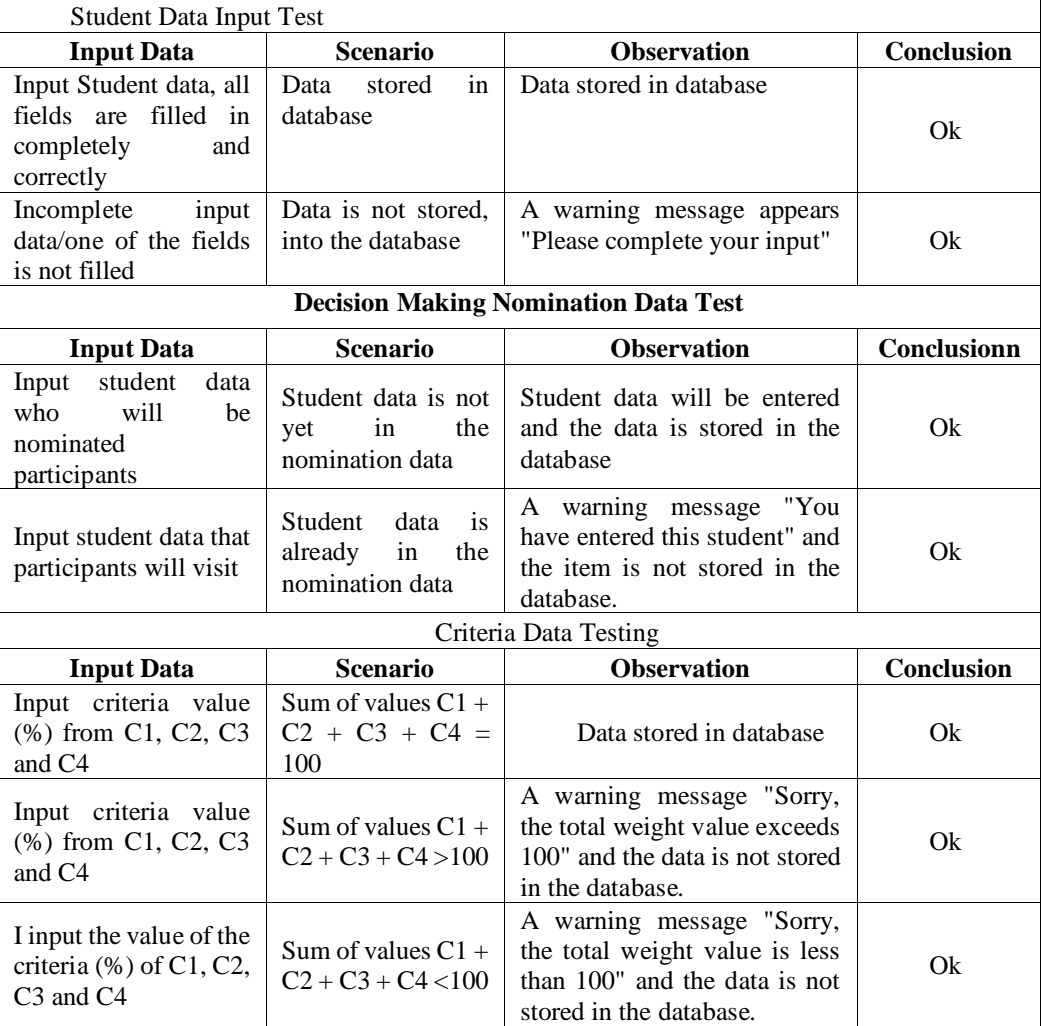

#### **Table 13.** System Test

## **4. CONCLUSION**

The results of the calculation of the selection of scholarships for underprivileged students using the Technique for Order of Preference by Similarity to Ideal Solution method, it is obtained that for rank 1 with a preference value of 0.7749 is Cassandra student, rank 2 with a preference value of 0.7587 is John's student, rank 3 with a preference value of 0.5569 is Gonzales students, rank 4 with a preference value of 0. 4788 are Maria students, rank 5 with a preference value of 0. 4547 are Moriera students. So based on these results, a ranking of underprivileged scholarships is obtained based on the ranking order above. The results of these tests can be concluded that the application for the Selection of Underprivileged Students Scholarships went well and produced the appropriate results. So that it can facilitate staff performance and can help homeroom teachers and school principals in making decisions.

## **REFERENCES**

- [1] Z. C. Lipton and J. Steinhardt, "Troubling trends in machine-learning scholarship," *Queue*, vol. 17, no. 1, pp. 1–15, 2019, doi: 10.1145/3317287.3328534.
- [2] S. Li and R. DeKeyser, "IMPLICIT LANGUAGE APTITUDE: CONCEPTUALIZING the CONSTRUCT, VALIDATING the MEASURES, and EXAMINING the EVIDENCE," *Stud. Second Lang. Acquis.*, vol. 43, no. 3, pp. 473–497, 2021, doi:

10.1017/S0272263121000024.

- [3] R. A. Settersten, "Propositions and controversies in life-course scholarship," *Invit. to life course Towar. new …*, 2018, doi: 10.4324/9781315224206-2.
- [4] L. Cainkar and S. Selod, "Review of race scholarship and the war on terror," *Sociol. Race Ethn.*, 2018, doi: 10.1177/2332649218762808.
- [5] P. Ravecca and E. Dauphinee, "Narrative and the Possibilities for Scholarship," *Int. Polit. Sociol.*, 2018, [Online]. Available: https://academic.oup.com/ips/article-abstract/12/2/125/4904050
- [6] A. S. Webb and A. J. Welsh, "Phenomenology as a methodology for scholarship of teaching and learning research," *Teach. Learn. Inq.*, vol. 7, no. 1, pp. 168–181, 2019, doi: 10.20343/teachlearninqu.7.1.11.
- [7] E. Sevin, E. T. Metzgar, and C. Hayden, "The Scholarship of Public Diplomacy: Analysis of a Growing Field," *Int. J. Commun.*, vol. 13, pp. 4814–4837, 2019, [Online]. Available: http://ijoc.org.
- [8] A. Wantoro, R. Rusliyawati, and A. Wantoro, "Model sistem pendukung keputusan menggunakan FIS Mamdani untuk penentuan tekanan udara ban Decision support system model using FIS Mamdani for determining tire," vol. 9, no. November 2020, pp. 56–63, 2021, doi: 10.14710/jtsiskom.2020.13776.
- [9] T. N. Cahya, "SISTEM PENDUKUNG KEPUTUSAN UNTUK PEMILIHAN SUPPLIER FASILITAS RUMAH SAKIT MENGGUNAKAN METODE PROFILE," vol. 2, no. 1, pp. 110–121, 2021.
- [10] S. Walsh, E. E. C. de Jong, J. E. van Timmeren, and ..., "Decision support systems in oncology," *JCO Clin. cancer …*, 2019, doi: 10.1200/CCI.18.00001.
- [11] H. Welch, S. Brodie, M. G. Jacox, S. J. Bograd, and ..., "Decision‐support tools for dynamic management," *Conserv. …*, 2020, doi: 10.1111/cobi.13417.
- [12] H. Doukas and A. Nikas, "Decision support models in climate policy," *European Journal of Operational Research*. Elsevier, 2020. [Online]. Available: https://www.sciencedirect.com/science/article/pii/S0377221719300190
- [13] А. С. Назаров, "Psychological aspects of managerial decision making," *Молодой ученый*, 2020, [Online]. Available: https://elibrary.ru/item.asp?id=44168960
- [14] M. J. Kochenderfer, T. A. Wheeler, and K. H. Wray, *Algorithms for decision making*. books.google.com, 2022. [Online]. Available: https://books.google.com/books?hl=en&lr=&id=zKtaEAAAQBAJ&oi=fnd&pg=PR19&dq=decision+making&ots=pEF-1LlB4l&sig=7L\_rTyKgDw8GZV8k\_6kOOqHIU\_M
- [15] K. Thompson, ... Syndicates at a formative stage to determine the shape, format and conclusive design of the book at an opportune *and propitious moment. In this respect, the writer …*. repository.um.edu.mo, 2019. [Online]. Available: https://repository.um.edu.mo/handle/10692/115055
- [16] B. Aczel, A. Szollosi, B. Palfi, B. Szaszi, and ..., "Is action execution part of the decision-making process? An investigation of the embodied choice hypothesis.," *J. Exp. …*, 2018, doi: 10.1037/xlm0000484.
- [17] F. Leimbach, D. Georgiev, V. Litvak, and ..., "Deep brain stimulation of the subthalamic nucleus does not affect the decrease of decision threshold during the choice process when there is no conflict, time pressure …," *J. Cogn. …*, 2018, [Online]. Available: https://direct.mit.edu/jocn/article-abstract/30/6/876/28889
- [18] T. M. El-gohary and S. M. Abdelkader, "Computation is used to denote application level within the cognitive process dimension of the multiple choice questions derived from biomechanics and …," *International Journal of …*. researchgate.net, 2018. [Online]. Available: https://www.researchgate.net/profile/Tarek-El-Gohary/publication/344239173\_Computation\_is\_used\_to\_denote\_application\_level\_within\_the\_cognitive\_process\_dimension\_of \_the\_multiple\_choice\_questions\_derived\_from\_biomechanics\_and\_kinesiology\_courses/links/5f5f85f092851c0789654911/Comp utation-is-used-to-denote-application-level-within-the-cognitive-process-dimension-of-the-multiple-choice-questions-derivedfrom-biomechanics-and-kinesiology-courses.pdf
- [19] C. Liebrecht, M. Kandler, M. Lang, S. Schaumann, and ..., "Decision support for the implementation of Industry 4.0 methods: Toolbox, Assessment and Implementation Sequences for Industry 4.0," *J. Manuf. …*, 2021, [Online]. Available: https://www.sciencedirect.com/science/article/pii/S0278612520302223
- [20] M. S. Tonetti and M. Sanz, "Implementation of the new classification of periodontal diseases: Decision‐making algorithms for clinical practice and education," *J. Clin. Periodontol.*, 2019, doi: 10.1111/jcpe.13104.
- [21] R. Torres-Sanchez, H. Navarro-Hellin, and ..., "A decision support system for irrigation management: Analysis and implementation of different learning techniques," *Water*, 2020, [Online]. Available: https://www.mdpi.com/642156
- [22] V. N. S. Lestari, H. Djanggih, A. Aswari, N. Hipan, and A. P. U. Siahaan, "Technique for order preference by similarity to ideal solution as decision support method for determining employee performance of sales section," *Int. J. Eng. Technol.*, vol. 7, no. 2.14 Special Issue 14, pp. 281–285, 2018, doi: 10.14419/ijet.v7i2.9166.
- [23] M. Abdel-Basset, M. Saleh, A. Gamal, and F. Smarandache, "An approach of TOPSIS technique for developing supplier selection with group decision making under type-2 neutrosophic number," *Appl. Soft Comput. J.*, vol. 77, pp. 438-452, 2019, doi: 10.1016/j.asoc.2019.01.035.
- [24] R. Vavrek, "Evaluation of the Impact of Selected Weighting Methods on the Results of the TOPSIS Technique," *Int. J. Inf. Technol. Decis. Mak.*, vol. 18, no. 6, pp. 1821–1843, 2019, doi: 10.1142/S021962201950041X.
- [25] V. Chodha, R. Dubey, R. Kumar, S. Singh, and S. Kaur, "Selection of industrial arc welding robot with TOPSIS and Entropy MCDM techniques," *Mater. Today Proc.*, vol. 50, no. May, pp. 709–715, 2021, doi: 10.1016/j.matpr.2021.04.487.
- [26] C. Ying, Y. L. Li, K. S. Chin, H. T. Yang, and J. Xu, "A new product development concept selection approach based on cumulative prospect theory and hybrid-information MADM," Comput. Ind. Eng., 2018, [Online]. Availabl prospect theory and hybrid-information MADM," *Comput.* https://www.sciencedirect.com/science/article/pii/S0360835218302304
- [27] Z. Chen, P. Zhong, M. Liu, Q. Ma, and G. Si, "A novel integrated MADM method for design concept evaluation," *Scientific Reports*. nature.com, 2022. [Online]. Available: https://www.nature.com/articles/s41598-022-20044-7
- [28] S. Chakraborty, "TOPSIS and Modified TOPSIS: A comparative analysis," *Decision Analytics Journal*. Elsevier, 2022. [Online]. Available: https://www.sciencedirect.com/science/article/pii/S277266222100014X
- [29] M. M. Salih, B. B. Zaidan, A. A. Zaidan, and M. A. Ahmed, "Survey on fuzzy TOPSIS state-of-the-art between 2007 and 2017," *Comput. Oper. …*, 2019, [Online]. Available: https://www.sciencedirect.com/science/article/pii/S0305054818303319
- [30] K. Palczewski and W. Sałabun, "The fuzzy TOPSIS applications in the last decade," *Procedia Comput. Sci.*, 2019, [Online]. Available: https://www.sciencedirect.com/science/article/pii/S1877050919316084